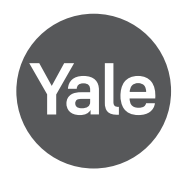

## **Configuración Módulo Apple YRD**

## **Antes de empezar asegurarse de tener:**

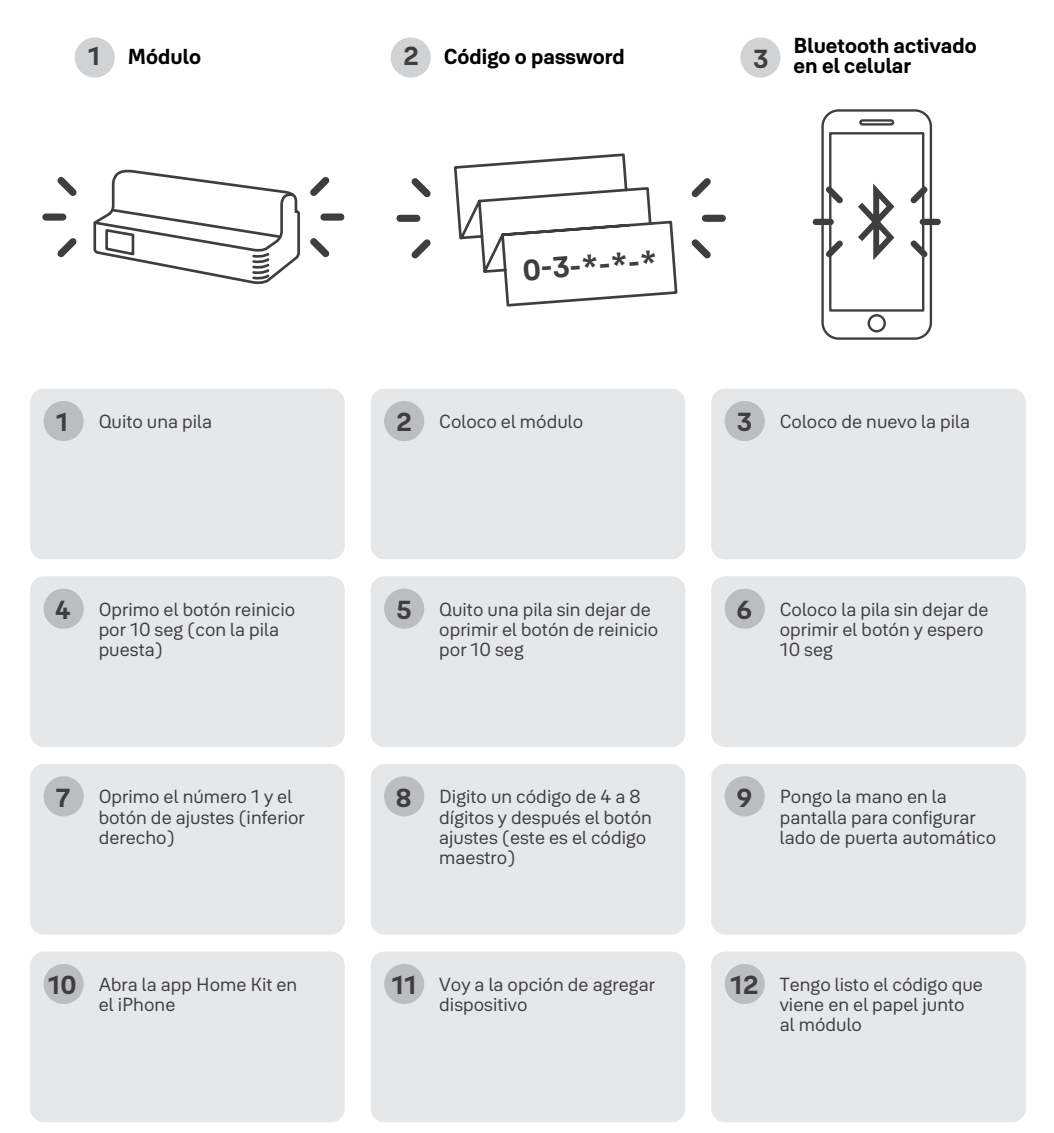

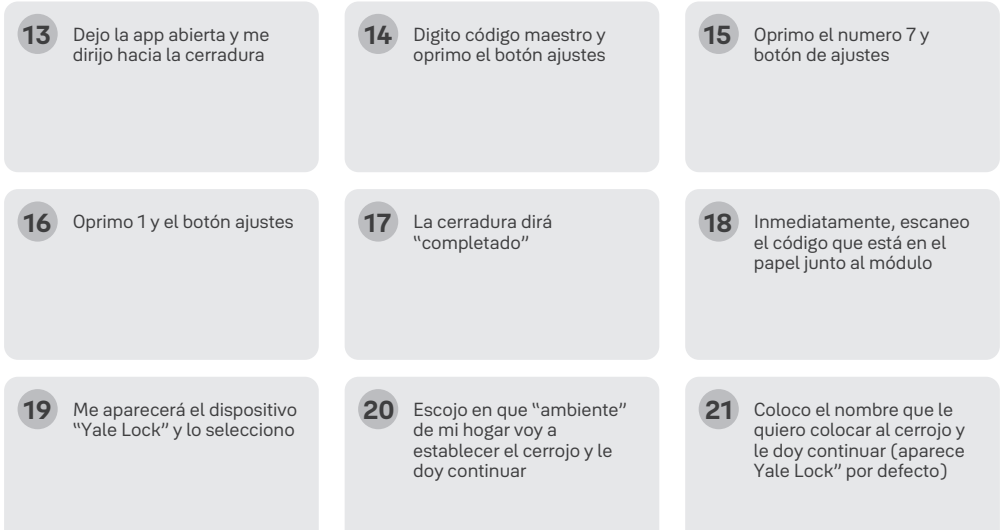

## **Características**

Abrir y cerrar desde el iPhone, Si se desea que se pueda operar el cerrojo remotamente vía WIFI, se debe tener el Apple TV previamente configurado en el hogar con la misma cuenta Apple que se tiene en el iPhone, Si deseo tener invitados, se puede invitar a otra cuenta Apple para ser invitado en mi "hogar" y pueda abrirla remotamente.

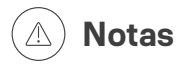

- **Si en el paso 19 no me aparece el cerrojo y se queda "buscando" se debe empezar el proceso de nuevo desde el punto número 1.**
- **Si estoy cerca al cerrojo puedo operarlo a través del iPhone porque se conecta automáticamente por Bluetooth.**
- **Si se desea que se pueda operar el cerrojo remotamente vía WIFI, se debe tener el Apple TV previamente configurado en el hogar con la misma cuenta Apple que se tiene en el iPhone.**

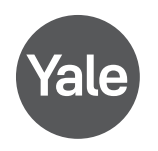

www.yalelatinoamerica.com - www.yalehome.com.gt www.yalehome.com.pe - www.yalehome.com.co www.yalehome.com.br